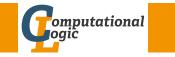

# Logic Programming

#### Georg Moser

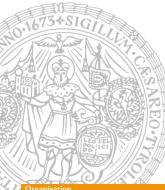

Department of Computer Science @ UIBK

Winter 2016

# Time and Place

Lecture Monday, 10:15–11:45, HS 11 Georg Moser Proseminar Friday, 15:15–17:00, HS 11 (every other week)

## Schedule

| week 1 | October 3   | week 8     | November 21 |
|--------|-------------|------------|-------------|
| week 2 | October 10  | week 9     | November 28 |
| week 3 | October 17  | week 10    | December 5  |
| week 4 | October 24  | week 11    | December 12 |
| week 5 | October 31  | week 12    | January 9   |
| week 6 | November 7  | week 13    | January 16  |
| week 7 | November 14 | week 14    | January 23  |
|        |             | first exam | January 30  |

Logic Programming

## Office Hours

• Thursday, 9:00-11:00, 1N05, Ifl Building

# Organisation

GM (Department of Computer Science @ UI

Logic Programming

2/1

#### rganisation

#### Literature

 Leon Sterling and Ehud Shapiro The Art of Prolog

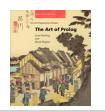

## Additional Reading

• Patrick Blackburn, Johan Bos and Kristina Striegnitz Learn Prolog Now!

Logic Programming

- William F. Clocksin and Christopher S. Mellish Programming in Prolog
- Thom Frühwirth et al. Essentials of Constraint Programming
- Martin Gebser et al. Answer Set Solving in Practice

## **Evaluations**

#### Exam

- first exam will take place on January 30
- closed-book (no materials, easier questions)

#### Proseminar

- lecture and proseminar are on Monday and Friday, respectively
- each weak I'll assign 3 exercises
- selection of exercises will be discussed every other week, starting October 10
- your mark depends on your level of activity in the laboratory
- exercises will be easy and few, so that everybody can solve all exercises

Logic Programming

| GΜ | (Department | of | Computer | Science | 0 | UI |  |
|----|-------------|----|----------|---------|---|----|--|

Ę

#### SWI-Prolog

## Emacs Mode

## Bruda's Prolog Mode

- goto http://bruda.ca/emacs/prolog\_mode\_for\_emacs
- 2 download prolog.el, compile and put into sub-directory site-lisp
- **3** put the following into .emacs:

```
(autoload 'run-prolog "prolog"
                "Start_a_Prolog_sub-process." t)
(autoload 'prolog-mode "prolog"
                "Major_mode_for_editing_Prolog_programs." t)
(setq prolog-system 'swi)
(setq auto-mode-alist
               (cons (cons "\\.pl" 'prolog-mode) auto-mode-alist))
```

#### WI-Prolog

# SWI-Prolog

#### [zid-gpl.uibk.ac.at] swipl

Welcome to SWI-Prolog (Multi-threaded, 64 bits, Version 5.7.11) Copyright (c) 1990-2009 University of Amsterdam. SWI-Prolog comes with ABSOLUTELY NO WARRANTY. This is free software, and you are welcome to redistribute it under certain conditions. Please visit http://www.swi-prolog.org for details.

For help, use ?- help(Topic). or ?- apropos(Word).

?-

GM (Department of Computer Science @ UI Logic Programming

#### SWI-Prolog

# Outline of the Lecture

#### Monotone Logic Programs

introduction, basic constructs, logic foundations, unification, semantics, database and recursive programming, termination, complexity

## Incomplete Data Structures and Constraints

incomplete data structures, definite clause grammars, constraint logic programming, answer set programming

## Full Prolog

semantics (revisted), cuts, correctness proofs, meta-logical predicates, efficient programs, meta programming

# Logic Programs

#### GM (Department of Computer Science @ UI

Logic Programming

#### History and Applications

| 196? | procedural view of (Horn) logic | R. Kowalski                |
|------|---------------------------------|----------------------------|
| 1972 | Programmation en Logique        | A. Colmerauer & P. Roussel |
| 1983 | Warren abstract machine         | D. Warren                  |
| 1987 | constraint logic programming    | Jaffar & Maher             |
| 1994 | answer set programming          | Dimopoulos, Nebel & Köhler |
| 2015 | SWI-Prolog, Version 6.4.1       | free                       |
|      | SICStus Prolog, Version 4.3.1   | SICS                       |

## A Few Applications

- speech recognition: Clarissa
- networks: Ericsson Network Resource Manager
- program analysis: Julia, CoFloCo

#### itroduction

#### Attempt at a Definition

logic programming is a declarative programming paradigm, that is, the specification of a problem is made a first-class citizen; the idea can be summarised as follows:

programset of judgementscomputationproof of a goal statement from the program

#### Advertisement

In its ultimate and purest form, logic programming suggests that even explicit instructions for operations not be given, but, rather, the knowledge about the problem and assumptions that are sufficient to solve it be stated explicitly, as logical axioms.

this is very abstract, over-simplified, and becomes false, when subject to scrutiny ... still logic programming is a pearl

GM (Department of Computer Science @ UI

Logic Programming

10/1

#### Basic Construct

## Basic Constructs

#### Definitions

- terms are built from logical variables, constants and functors
- ground term contains no variables; nonground term contains variables

#### Definition

- goals (aka formulas) are constants or compound terms
- goals are typically non-ground

#### Notation

we confuse function symbols and predicate symbols (= functors) in the definition of a term; this makes meta-level predicates more natural

```
Example (Goal)
```

father (andreas, boris)

## Definitions (Clause)

- a clause or rule is an universally quantified logical formula of the form
  - $A \hspace{.1in}:-\hspace{.1in} B1 \hspace{.1in}, B2 \hspace{.1in}, \ldots \hspace{.1in}, Bn \hspace{.1in}.$

where A and the  $B_i$ 's are goals

- A is called the head of the clause; the  $B_i$ 's are called the body
- a rule of the form A :- is called a fact; we write facts simply A.

Logic Programming

#### Definition

a logic program is a finite set of clauses

```
GM (Department of Computer Science @ UI
```

1

#### Basic Constructs

Definition (Queries and Use Cases)

a complex query is a conjunction of goals of the following form:

:- A1, A2,  $\ldots$ , An

## Example (Queries)

```
:- father (andreas, boris).
:- father (andreas, X).
:/- father (X,Y), female(X).
```

## Observations

- **1** existential query contains logical variable(s)
- 2 universal fact contains logical variable(s)
- **3** conjunctive query is conjunction of goals posed as query
- **4** it is good style to write use case before the actual program

## Example (Facts)

| father(andreas, boris).    | female(doris). | male(andreas).   |
|----------------------------|----------------|------------------|
| father(andreas,christian). | female(eva).   | male(boris).     |
| father(andreas,doris).     |                | male(christian). |
| father(boris ,eva).        |                | male(franz).     |
| father(franz , georg).     |                | male(georg).     |
| mother(helga , doris).     |                |                  |
| mother(doris , franz).     |                |                  |
| mother(anna , eva ).       |                |                  |
| mother(eva,georg).         |                |                  |

## Example (Rules)

GM (Department of Computer Science @ UI Logic Programmir

#### 14/1

#### Basic Constructs

#### Definitions

• substitution is finite set of pairs

$$\{X_1\mapsto t_1,\ldots,X_n\mapsto t_n\}$$

with terms  $t_1, \ldots, t_n$  and pairwise different variables  $X_1, \ldots, X_n$ 

- application of substitution  $\theta$  to term t is denoted by  $t\theta$
- $t\theta$  is instance of t

#### Examples

 $\begin{array}{l} \theta_1 = \{ \mathtt{X} \mapsto \mathtt{boris} \} \\ \theta_2 = \{ \mathtt{X} \mapsto \mathtt{boris}, \mathtt{Y} \mapsto \mathtt{eva} \} \\ \theta_3 = \{ \mathtt{X} \mapsto \mathtt{s}(\mathtt{Y}), \mathtt{Y} \mapsto \mathtt{0} \} \end{array}$ 

```
father(andreas, X)\theta_1 = father(andreas, boris)
father(X, Y)\theta_2 = father(boris, eva)
list(X, list(X, Y))\theta_3 = list(s(Y), list(s(Y), 0))
```

Logic Programmi

```
Example (Addition on Natural Numbers)
```

```
\label{eq:started_natural_number(0).} \\ natural_number(s(X)) := natural_number(X). \\ \\ plus(0,X,X). \\ plus(s(X),Y,s(Z)) := plus(X,Y,Z). \\ \\ times(0,X,0). \\ times(s(X),Y,Z) := times(X,Y,U), \ plus(U,Y,Z). \\ \end{cases}
```

#### Queries

| :- times(X,X,Y).              | :- plus(X,s(0),0).       |
|-------------------------------|--------------------------|
| X = 0, Y = 0;                 | false                    |
| X = s(0), Y = s(0);           | :- plus(X,s(0),s(s(X))). |
| X = s(s(0)), Y = s(s(s(0)))); | :- plus(s(0),X,s(s(X))). |

#### Demo

SWI-Prolog

GM (Department of Computer Science @ UI Logic Programming

#### Comparison to Conventional Programming Languages

## Data Structures

- data structures manipulated by logic programs (= terms) correspond to general record structures
- **2** like LISP, Prolog is a declaration free, untyped language
- **3** Prolog does not support destructive assignment where the content of the initialised variable can change

## Data Manipulation

- 1 data manipulation is achieved via unification
- 2 unification subsumes
  - single assignment
  - parameter passing
  - record allocation
  - read/write-once field access in records

# Comparison to Conventional Programming Languages

#### Fact

a programming language is characterised by its control and data manipulation mechanisms

| Control          | procedure A |
|------------------|-------------|
|                  | call B1     |
|                  | call B2     |
|                  | :<br>:      |
|                  | call Bn     |
| A :- B1, B2,, Bn | end         |

Logic Programming

## Observations

- 1 goal invocation corresponds to procedure invocation
- 2 differences show when backtracking occurs

GM (Department of Computer Science @ UI